## **SERGIO MALTAGLIATI**

Pescia, 1960

## **Catalogo delle composizioni**

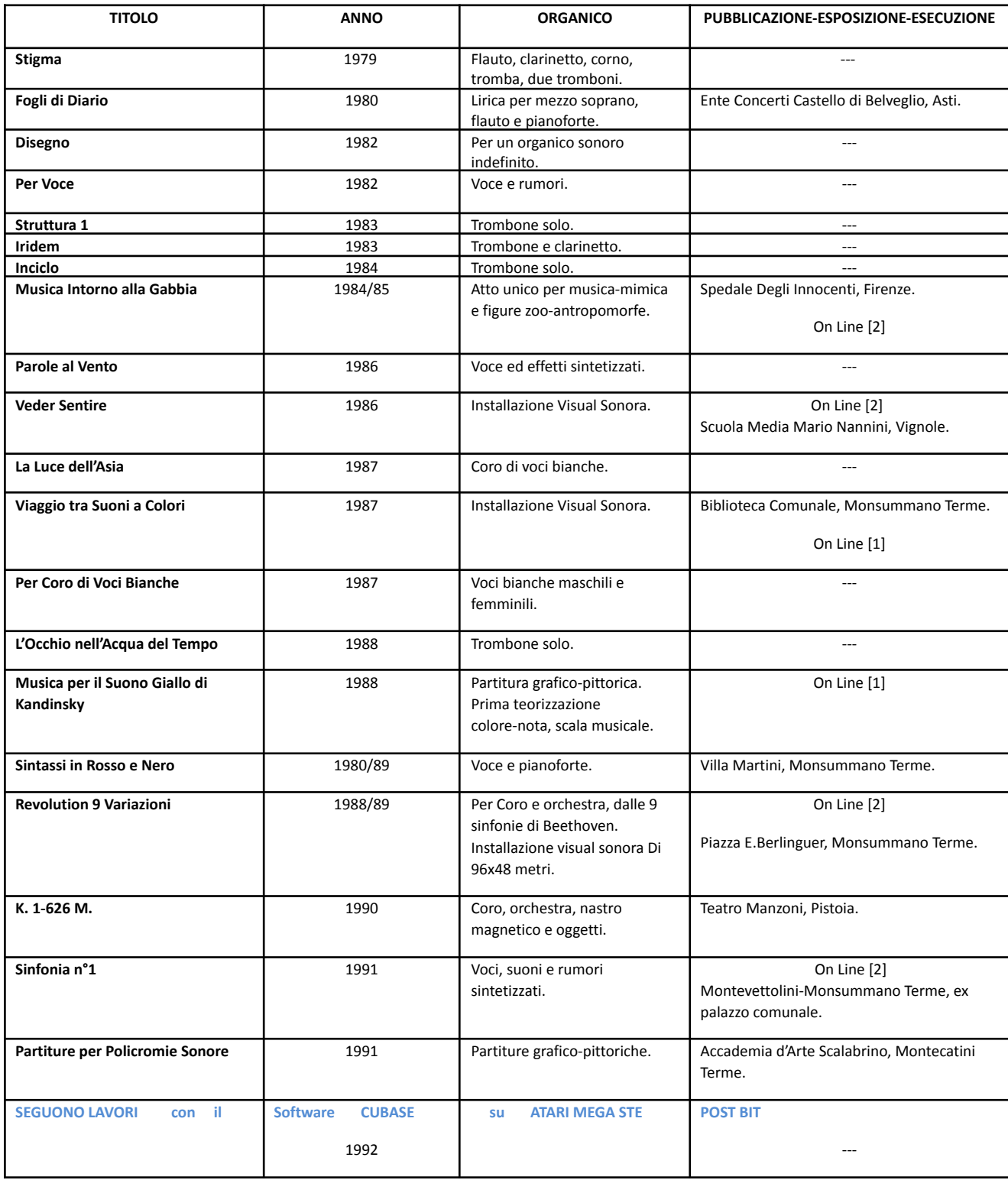

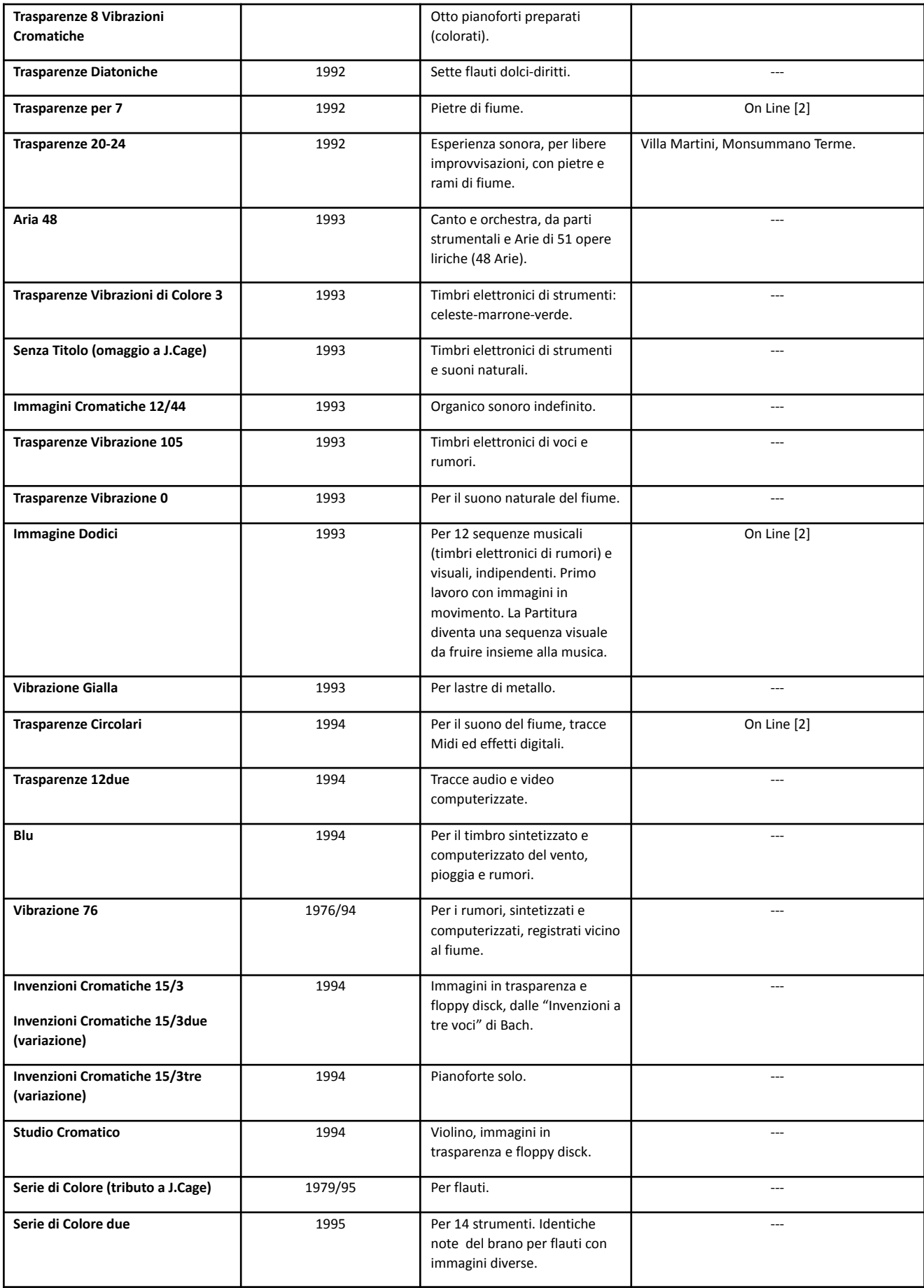

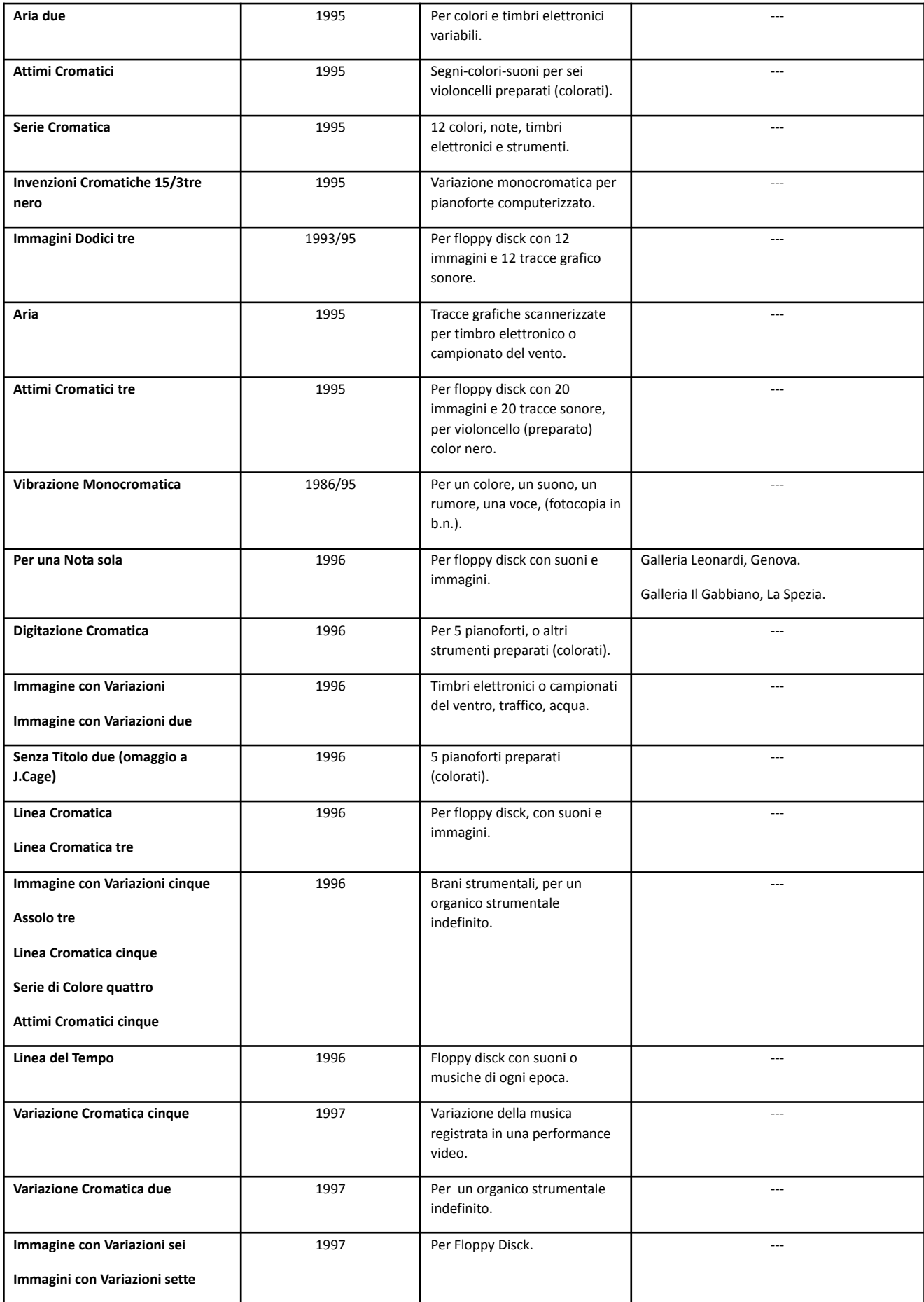

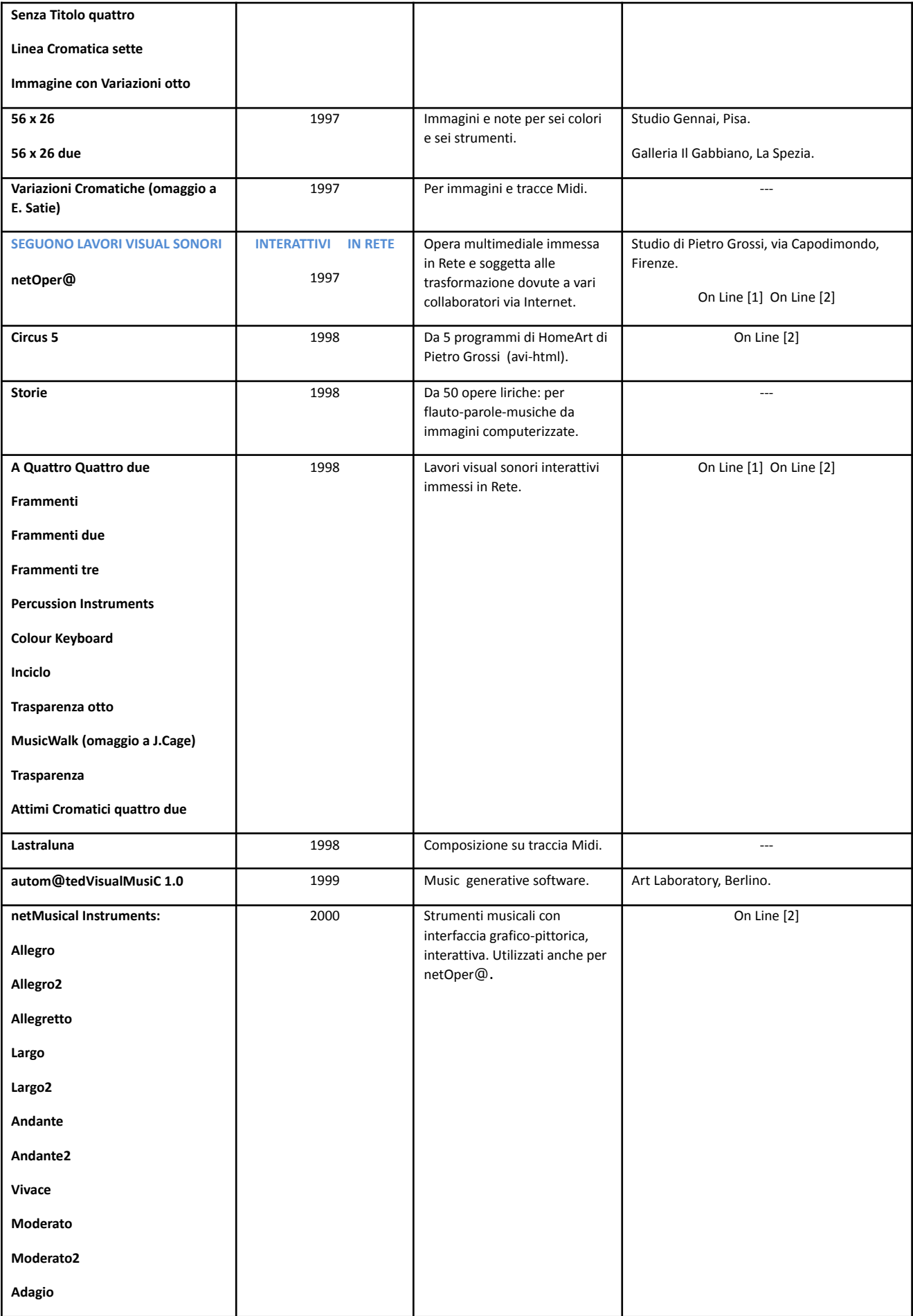

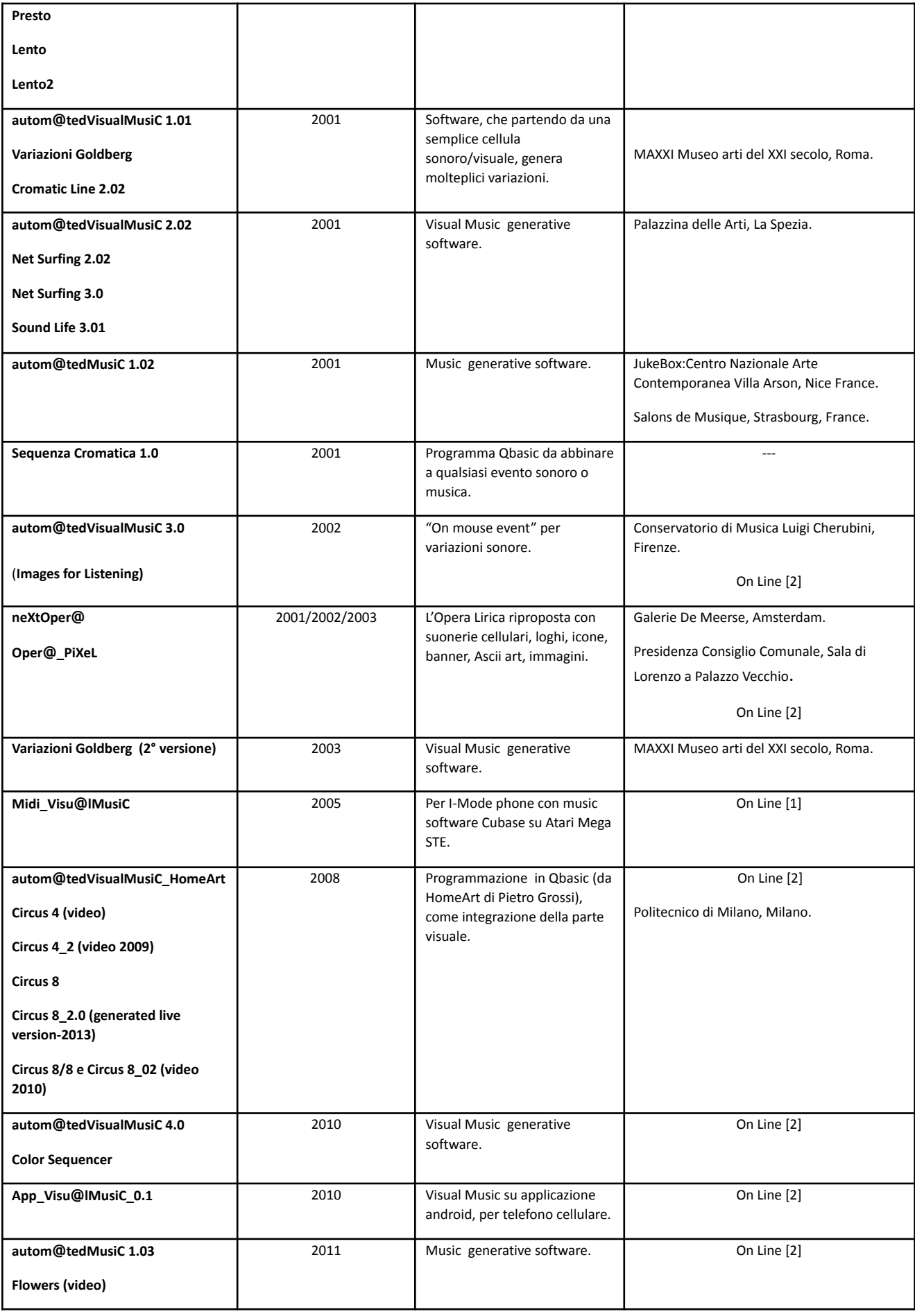

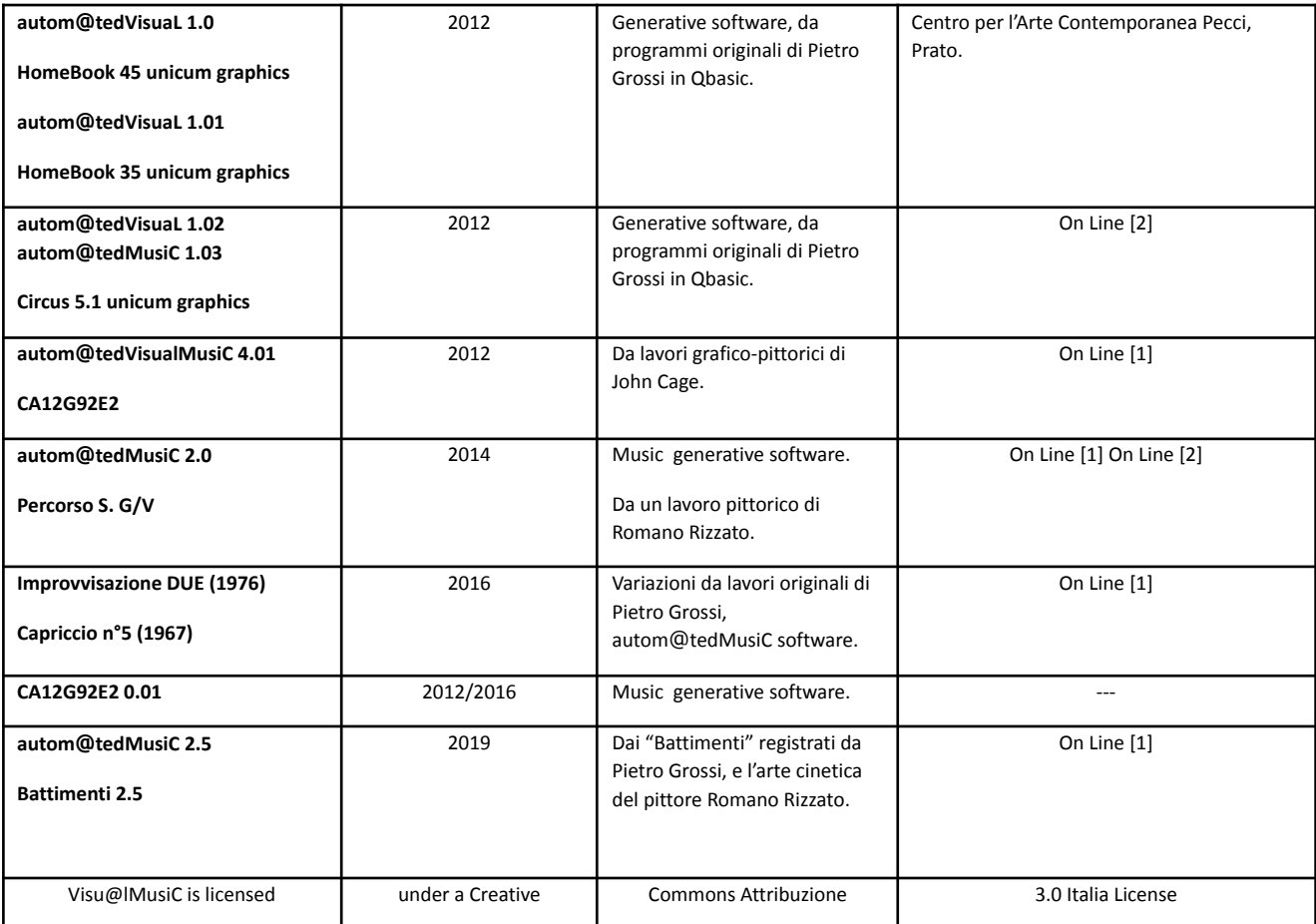

**[1] [www.visualmusic.it](http://www.visualmusic.it)**

**[2] [www.youtube.com/c/SergioMaltagliati](http://www.youtube.com/c/SergioMaltagliati)**